# **SOA-C01Q&As**

AWS Certified SysOps Administrator - Associate (SOA-C01)

### **Pass Amazon SOA-C01 Exam with 100% Guarantee**

Free Download Real Questions & Answers **PDF** and **VCE** file from:

**https://www.leads4pass.com/aws-sysops.html**

100% Passing Guarantee 100% Money Back Assurance

Following Questions and Answers are all new published by Amazon Official Exam Center

**C** Instant Download After Purchase

**83 100% Money Back Guarantee** 

365 Days Free Update

**Leads4Pass** 

800,000+ Satisfied Customers

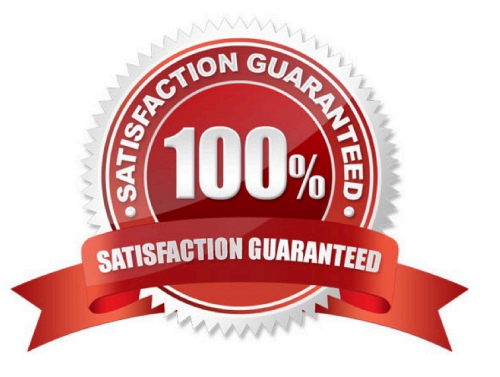

## **Leads4Pass**

#### **QUESTION 1**

An administrator is responding to an alarm that reports increased application latency. Upon review, the Administrator notices that the Amazon RDS Aurora database frequently runs at 100% CPU utilization. The application is read heavy and does frequent lookups of a product table.

What should the Administrator do to reduce the application latency?

A. Move the product table to Amazon Redshift and use an interleaved sort key

B. Add Aurora Replicas and use a Reader Endpoint for product table lookups

C. Move the product table to Amazon CloudFront and set the cache-control headers to public

D. Use Auto Scaling to add extra Aurora nodes and set a trigger based on CPU utilization

Correct Answer: B

#### **QUESTION 2**

Amazon RDS provides Amazon CloudWatch metrics for your DB Instance deployments at no ad-ditional charge. You can use the AWS Management Console to view key operational metrics for your DB Instance deployments, including  $\overline{\phantom{a}}$ 

A. I/O activity, DB Instance connections, and number of users

- B. DB Engine Version Management
- C. username, I/O activity, and DB Instance connections
- D. compute/memory/storage capacity utilization, I/O activity, and DB Instance connections

Correct Answer: D

Explanation:

Amazon RDS provides Amazon CloudWatch metrics for you DB Instance deployments at no addi-tional

charge. You can use the AWS Management Console to view key operational metrics for your DB Instance

deployments, including compute/memory/storage capacity utilization, I/O activity, and DB Instance

connections.

Reference: https://aws.amazon.com/rds/postgresql/

#### **QUESTION 3**

A company has multiple AWS accounts. The company uses AWS Organizations with an organizational unit (OU) for the

production account and another OU for the development account. Corporate policies state that developers may use only approved AWS services in the production account.

What is the MOST operationally efficient solution to control the production account?

A. Create a customer managed policy in AWS Identity and Access Management (IAM). Apply the policy to all users within the production account.

B. Create a job function policy in AWS Identity and Access Management (IAM). Apply the policy to all users within the production OU.

C. Create a service control policy (SCP). Apply the SCP to the production OU.

D. Create an IAM policy. Apply the policy in Amazon API Gateway to restrict the production account.

Correct Answer: A

**Leads4Pass** 

#### **QUESTION 4**

A user is planning to setup notifications on the RDS DB for a snapshot. Which of the below mentioned event categories is not supported by RDS for this snapshot source type?

- A. Backup
- B. Creation
- C. Deletion
- D. Restoration

Correct Answer: A

Explanation:

Amazon RDS uses the Amazon Simple Notification Service to provide a notification when an Amazon RDS

event occurs. Event categories for a snapshot source type include: Creation, Deletion, and Restoration.

The Backup is a part of DB instance source type.

#### **QUESTION 5**

An organization has created 5 IAM users. The organization wants to give them the same login ID but different passwords. How can the organization achieve this?

A. The organization should create a separate login ID but give the IAM users the same alias so that each one can login with their alias

B. The organization should create each user in a separate region so that they have their own URL to login

C. It is not possible to have the same login ID for multiple IAM users of the same account

D. The organization should create various groups and add each user with the same login ID to different groups. The

user can login with their own group ID

Correct Answer: C

AWS Identity and Access Management is a web service which allows organizations to manage users and user permissions for various AWS services. Whenever the organization is creating an IAM user, there should be a unique ID for each user. It is not possible to have the same login ID for multiple users. The names of users, groups, roles, instance profiles must be alphanumeric, including the following common characters: plus (+., equal (=., comma (,., period (.., at (@., and dash (-..

[Latest SOA-C01 Dumps](https://www.leads4pass.com/aws-sysops.html) [SOA-C01 Practice Test](https://www.leads4pass.com/aws-sysops.html) [SOA-C01 Study Guide](https://www.leads4pass.com/aws-sysops.html)